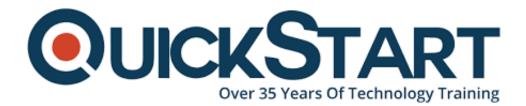

Document Generated: 09/20/2024 Learning Style: On Demand Provider: Difficulty: Beginner Course Duration: 1 Hour

# Getting Started Web Development Tools and Resources 2020

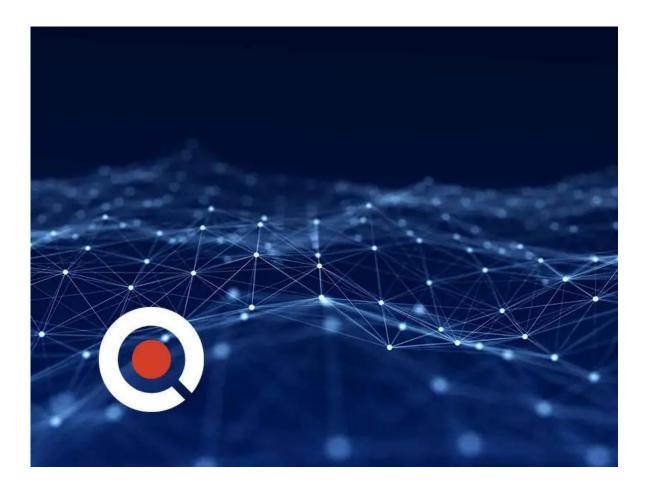

# About this Course:

Basics of web development - how to get started learning and understanding the basic foundations for web development. Fundamentals of how the internet works, basics of what coding is and how to start coding to create web content.

## **Course Objectives:**

- Introduction to how the internet works
- What a web browser does
- How computers connect to DNS
- · How files are sent from a server to your computer browser
- Servers and the internet
- · File types for web based coding
- Server and browser Source Code
- · Coding tools editors and online editors
- Learning to code and resources
- Useful tools and code checking
- · Web developer tracking of projects and communication
- · Tips to grow and expand with web development
- · Interesting resources and useful stuff

#### Audience:

- New web developers
- · Existing web designers and developers
- Anyone who wants to learn more about how to become a web developer

#### **Course Outline:**

- Getting Started with WebDev
- Get to know the internet
- How the internet Works
- Web Files HTML CSS JS
- Web Developer Resources
- 5 Browsers for coding
- Get Help Learn Coding
- Tools and Resources
- More Tools Useful Stuff
- Project Tracking Comm Tools
- Grow as a developer
- Fun Stuff Resources

### Credly Badge:

# Display your Completion Badge And Get The Recognition You Deserve.

Add a completion and readiness badge to your Linkedin profile, Facebook page, or Twitter account to validate your professional and technical expertise. With badges issued and validated by Credly, you can:

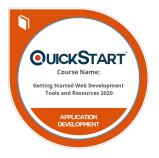

- Let anyone verify your completion and achievement by clicking on the badge
- Display your hard work and validate your expertise
- Display each badge's details about specific skills you developed.

Badges are issued by QuickStart and verified through Credly.

Find Out More or See List Of Badges